# **Java Deployment Guide**

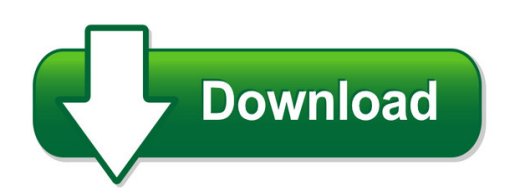

We have made it easy for you to find a PDF Ebooks without any digging. And by having access to our ebooks online or by storing it on your computer, you have convenient answers with java deployment guide. To get started finding java deployment guide, you are right to find our website which has a comprehensive collection of manuals listed.

Our library is the biggest of these that have literally hundreds of thousands of different products represented. You will also see that there are specific sites catered to different product types or categories, brands or niches related with java deployment guide. So depending on what exactly you are searching, you will be able to choose ebooks to suit your own need Need to access completely for **Ebook PDF java deployment guide**?

ebook download for mobile, ebooks download novels, ebooks library, book spot, books online to read, ebook download sites without registration, ebooks download for android, ebooks for android, ebooks for ipad, ebooks for kindle, ebooks online, ebooks pdf, epub ebooks, online books download, online library novels, online public library, read books online free no download full book, read entire books online, read full length books online, read popular books online.

Document about Java Deployment Guide is available on print and digital edition. This pdf ebook is one of digital edition of Java Deployment Guide that can be search along internet in google, bing, yahoo and other mayor seach engine. This special edition completed with other document such as :

#### **Java Client Roadmap Update - Oracle.com**

java client roadmap update 4 overview the java client consists of java deployment (applets and web start) and java ui (swing, awt and javafx) technologies.

## **Java Se Subscription Data Sheet - Oracle.com**

3 data sheet / oracle java se subscription: protect your investment in java se java patches and security updates java 8 reaches the end of public updates in early calendar year 2019. java 7 and java 6 reached the end of

## **Reference Guide Infoblox Rest Api**

2018 infoblox inc. all rights reserved. infoblox rest api reference guide – october 2018 page 3 of 98

## **Total Payroll-hr Technology For Professionals**

browser troubleshooting total payroll-hr technology for professionals anywhere, anytime, always online www.psiberworks.com | +27 11 454 1074

## **Data Source And Resource Reference Settings In Websphere 7 ...**

data source and resource reference settings in websphere 7.0 with java 6 by wick gankanda 1 data source and resource reference settings in websphere 7.0, rational application developer

## **Ibm System I5 And I5/os 1q 2006 Announcement Overview**

ibm system i5 7 2006 ibm corporation ibm system i5 550 up to 64 gb ddr2 memory up to 39 tb disk up to 40 lpars i5/os v5r3 & v5r4 provides mid-sized companies a ...

## **An Introduction To Mobile Technologies And Services**

an introduction to mobile technologies and services by michael sharon, co-founder / cto, socialight

## **Demystifying The Secure Enclave Processor - Black Hat**

demystifying the secure enclave processor tarjei mandt (@kernelpool) mathew solnik (@msolnik) david wang (@planetbeing)

## **Developing Applications With Ibm Filenet P8 Apis**

ibm.com/redbooks developing applications with ibm filenet p8 apis wei-dong zhu bill carpenter tim lai wei liao michael oland james s pagadala juan saad content engine ...

## **Java 1.8.0 77 Installation Manual 0. Verify The Installed ...**

1 ? java 1.8.0\_77 installation manual ? 2016/12/13 . project it dept. / fetec pmssupport . this manual shall guide you on the installation of java 1.8.0\_77 to pc running on

## **Power7 And Power7+ Optimization And Tuning Guide**

international technical support organization power7 and power7+ optimization and tuning guide november 2012 sg24-8079-00

## **HobowareUser's Guide - Onsetcomp.com**

hoboware user's guide 1-800-loggers 6 www.onsetcomp.com new features in previous releases hoboware 3.7.15: • support for java 10 on macintosh (hoboware works with java 8, 9, and 10 on both windows and

# **Hp Integrated Lights-out Management Processor Scripting ...**

hp integrated lights-out management processor . scripting and command line resource guide . for hp integrated lights-out 2 version 2.00 . part number 382328-007

## **Serverview Suite - Troubleshooting Guide**

contents 1overview 7 1.1what'snew 10 1.2targetgroupsandpurposeofthismanual 10 1.3serverviewsuitelinkcollection 10 1.4documentationfortheserverviewsuite 12

#### **Sap Crm - Tutorials Point**

sap crm 2 it provides you an open adaptable technology platform powered by sap netweaver. note: with the acquisition of hybris, sap crm web channel is no longer in use.all the companies that has crm web channel wcem license that is valid till dec 2020 and sap

## **Deep Freeze Cloud User Guide - Reboot To Restore Effective ...**

contents|3 deep freeze cloud user guide software deployment tab (for usage stats ultimate only). . . . . . . . . . . . . . . . . . . . . . . . . . . . . . . . . . . . 87

## **Applications For Cloud Computing - Buyya.com**

csi communications | |may 2011 6 www.csi-india.org cover story platforms for building and deploying applications for cloud computing rajkumar buyya1,2 and karthik sukumar2 1 cloud computing anddistributed systems (clouds) laboratory, dept. of computer science software engineering. the university of melbourne, parkville, vic 3010, australia

#### **SapInteractive Forms By Adobe**

sap solution in detail sap interactive forms by adobe sapinteractive forms by adobe

#### **Sap Netweaver Upgrade Master Guide**

1 getting started 1.1 about this document this upgrade master guide provides a central starting point for the technical upgrade to sap netweaver 7.5.

#### **Eai-low Level Design Document - Unitn.it**

page 5 of 13 1 introduction 1.1 identification project name document name document version no. 1.2 glossary of terms 1.3 referenced documents

## **Hp Fortify On Demand**

upload customer uploads software to the cloud. hp fortify on demand conducts a thorough application security test (dynamic, static or manual) on the application. customer reviews and analyzes the

#### **Client Support Services Guide - Blackboard Inc.**

publication date: march 2019 client support services guide blackboard learn (managed hosting, self-hosted & saas)

#### **Juniper Networks Secure Application Manager And Network ...**

page 1 datasheet juniper networks secure application manager and network connect client-server and network-layer access functionality for juniper networks ssl vpn

#### **Opengts Installation And Configuration Manual**

opengts installation/configuration contents: (continued) 10 internationalization/localization 10.1 supporting a new language 10.2 changing the displayed language

#### **Sdlc - Tutorials Point**

sdlc i about the tutorial sdlc stands for software development life cycle. sdlc is a process that consists of a series of planned activities to develop or alter the software products.

## **Intercept X & Central Endpoint Protection Overview**

sku central endpoint protection intercept x intercept x advanced intercept x advanced with edr prevent attack surface reduction web security download reputation

## **Dbprotect User's Guide - Trustwave**

contents introduction 5 about dbprotect: the enterprise solution for database security 5 subjects discussed in this guide 6 intended audience 6 logging in to the dbprotect console 11

## **Enterprise Developer - Micro Focus**

enterprise developer micro focusenterprise developerprovides rapid development and modernization of z systems applications. it enables organizations to understand, develop, verify, and deploy application change within mainframe systems or onto alternative server environments on premise or in the cloud.

## **System Requirements For Sas9.4 Foundation For Aix**

system requirements for sas 9.4 foundation for aix 3 sas 9.4 foundation offers a remote browsing feature to display information. instead of using a local

## **Oracle Essentials - Redgate**

oracle essentials oracle database 11g fourth edition rick greenwald, robert stackowiak, and jonathan stern beijing • cambridge • farnham • kn • paris • sebastopol • taipei • tokyo

## **Configuration Guide--sas9.4 Foundation For Unix ...**

configuration guide for sas 9.4 foundation for unix environments page 1 chapter 1 – introduction audience this document is intended for the sas installation representative, designated as the person

# **Radiation Dose Structured Reports - D Clunie**

aapm annual meeting 2013 imaging informatics 2 radiation dose structured reports david clunie (dclunie@dclunie.com) pixelmed publishing

## **No Iaccess For Windows 10 ? No Worries Access Client Solutions**

no i access for windows 10? no worries – access client solutions is ready to meet the challenge! tim rowe timmr@us.ibm.com business architect